# Übersicht

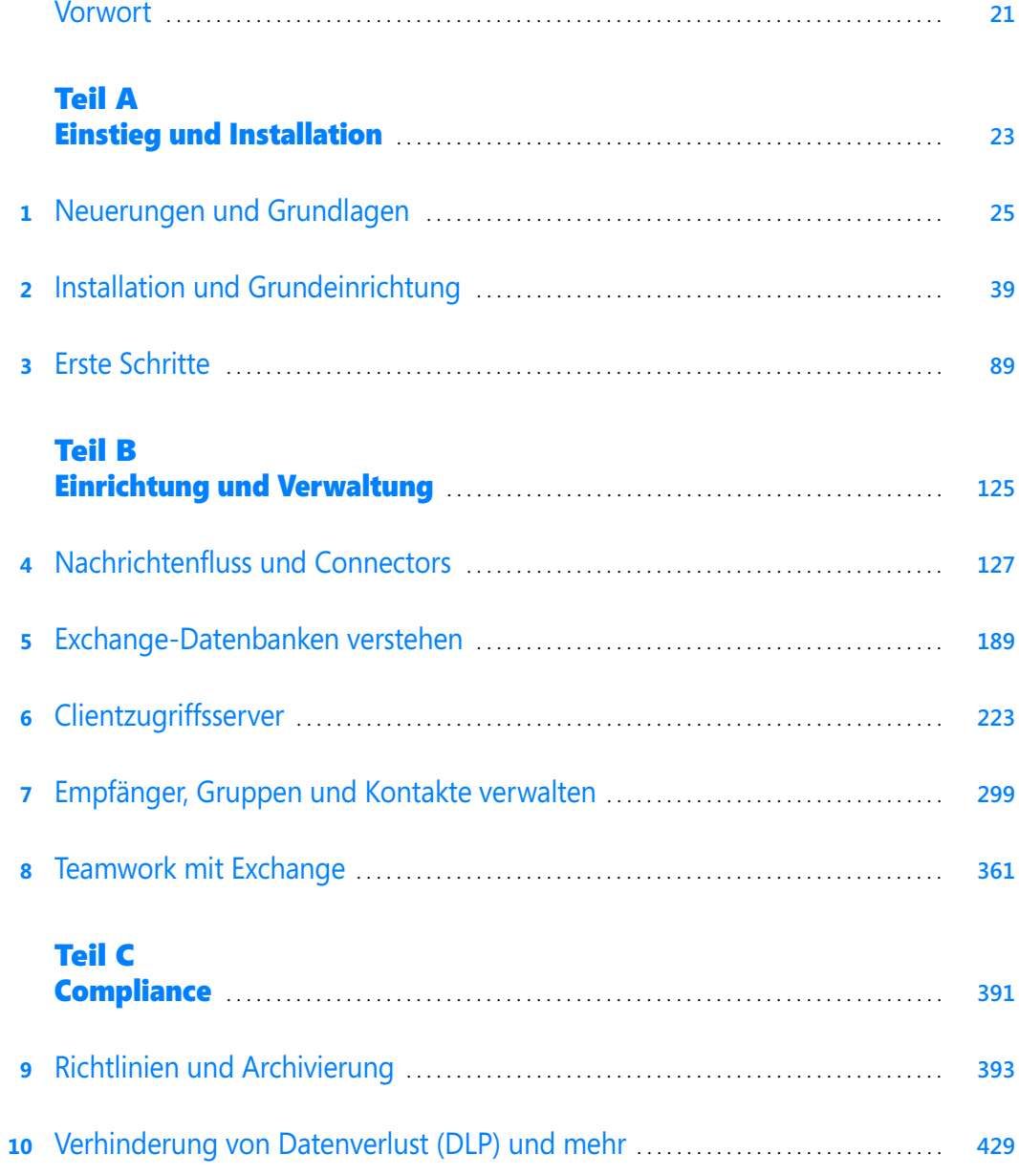

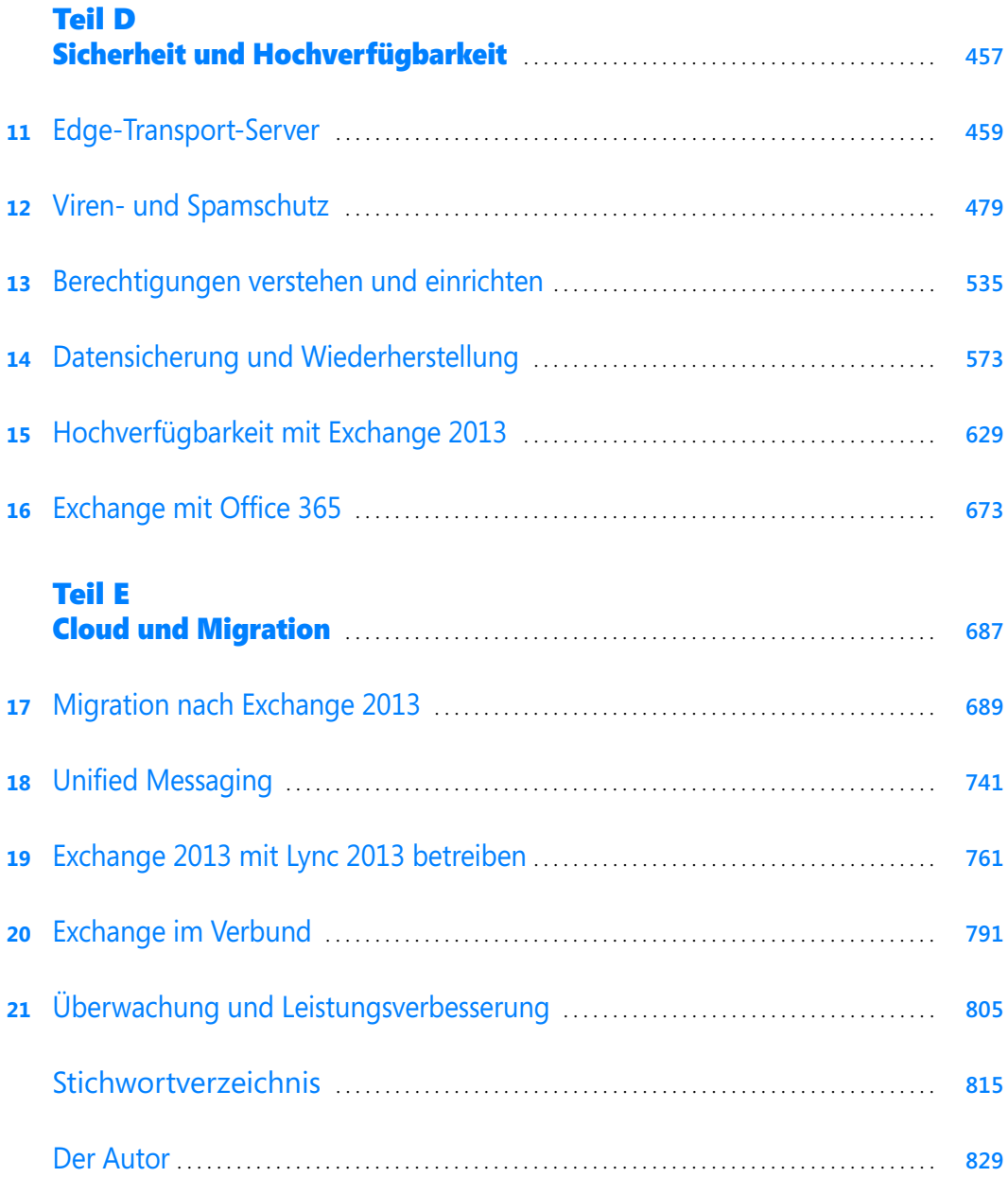

## Inhaltsverzeichnis

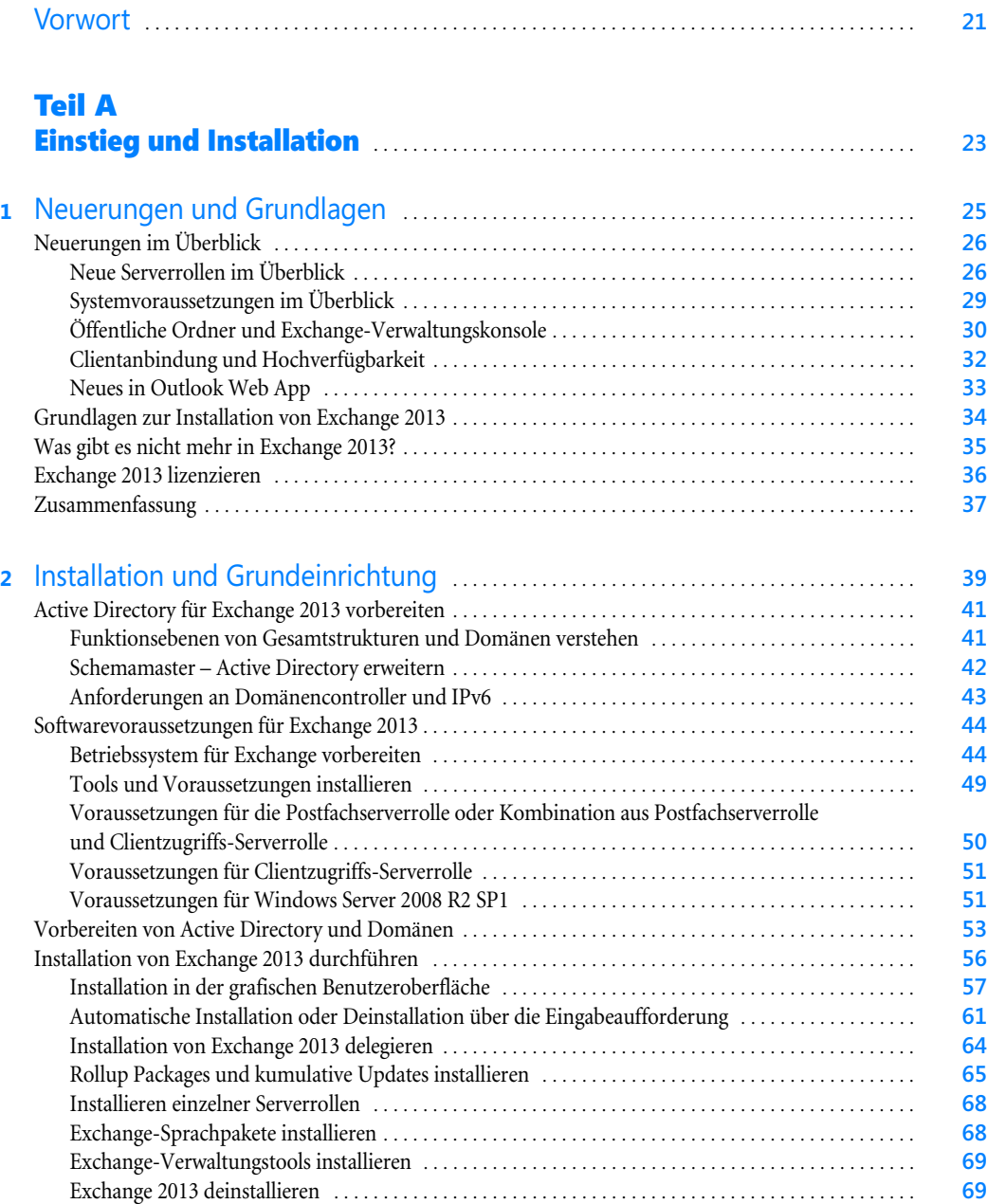

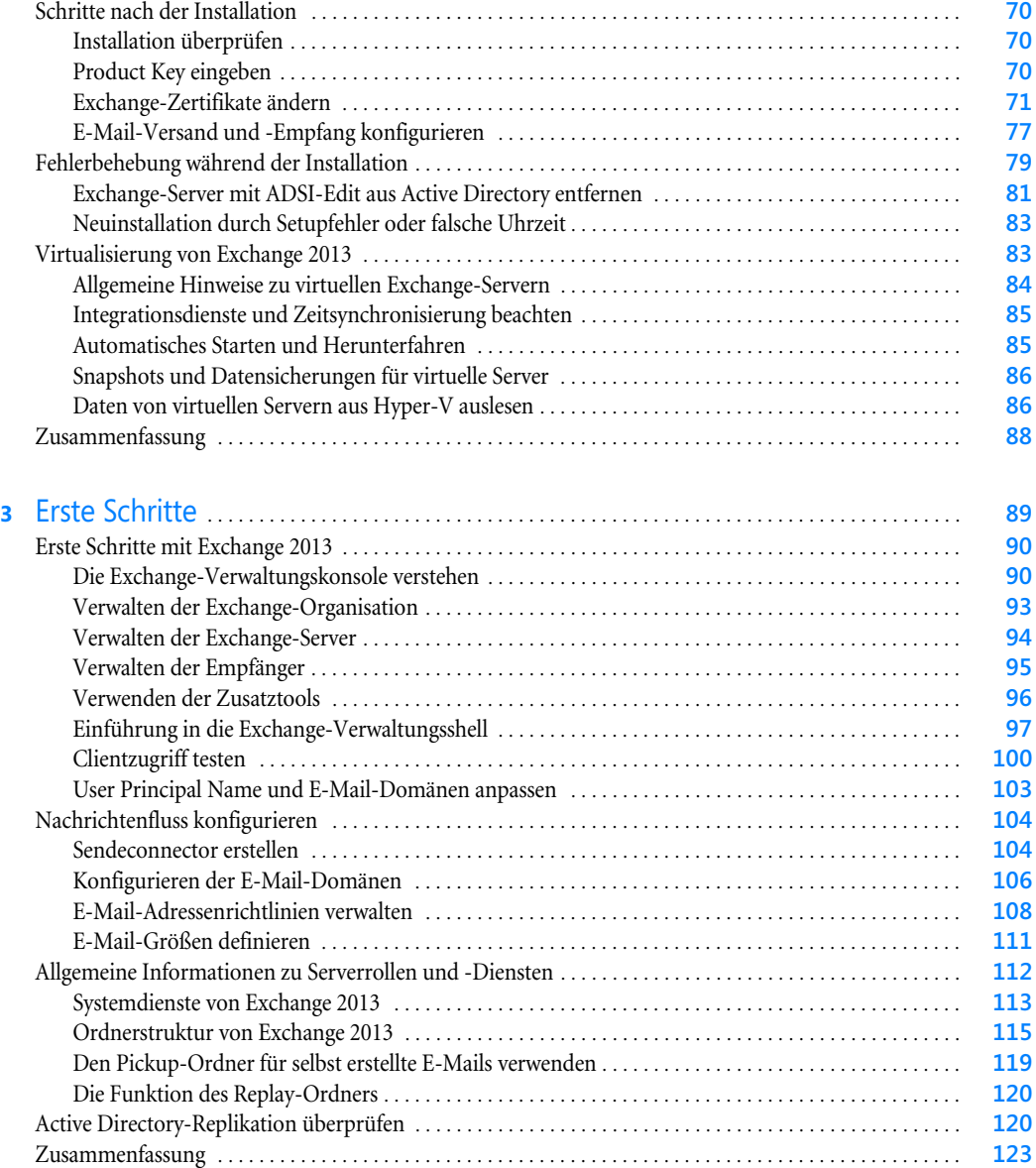

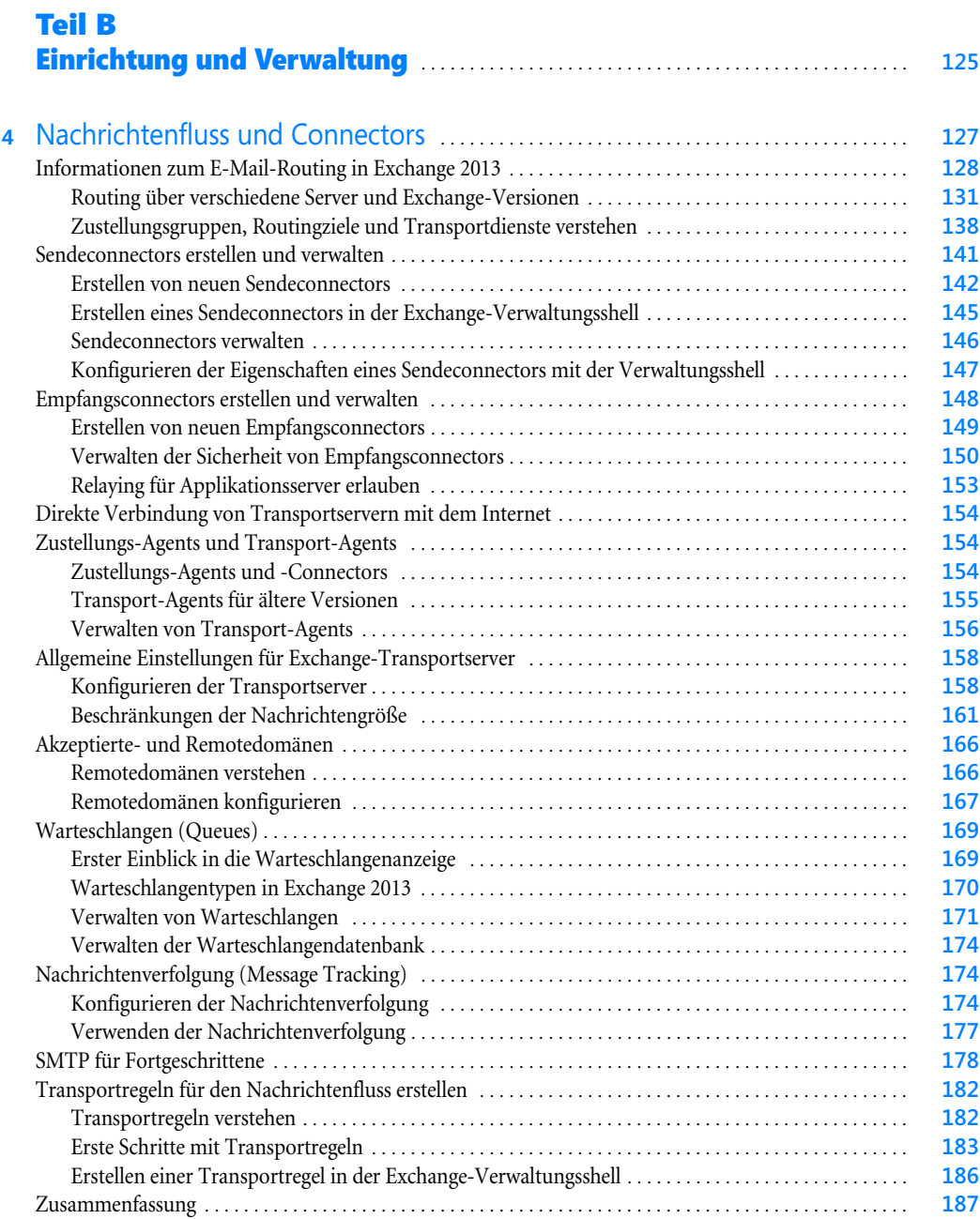

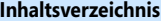

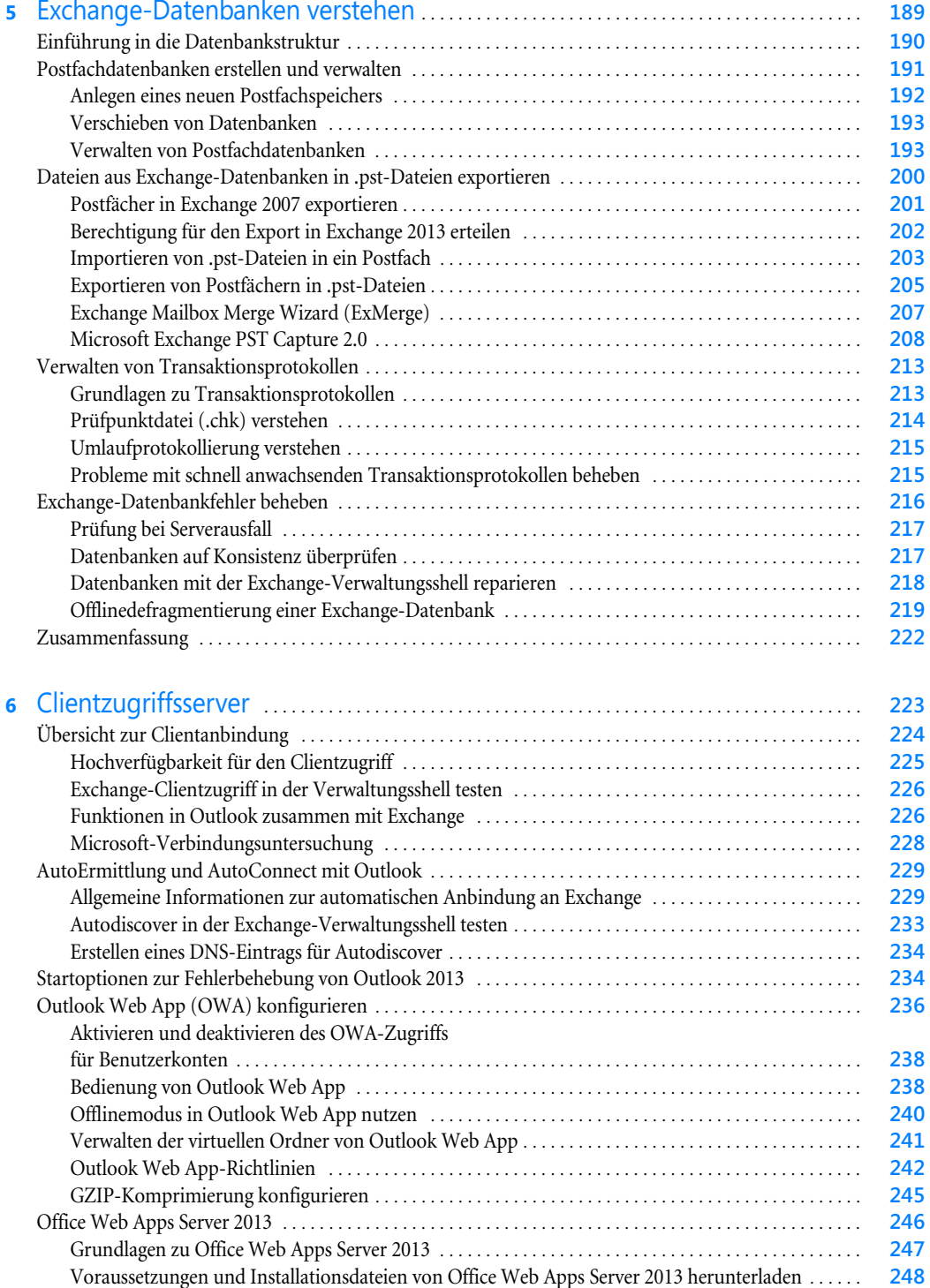

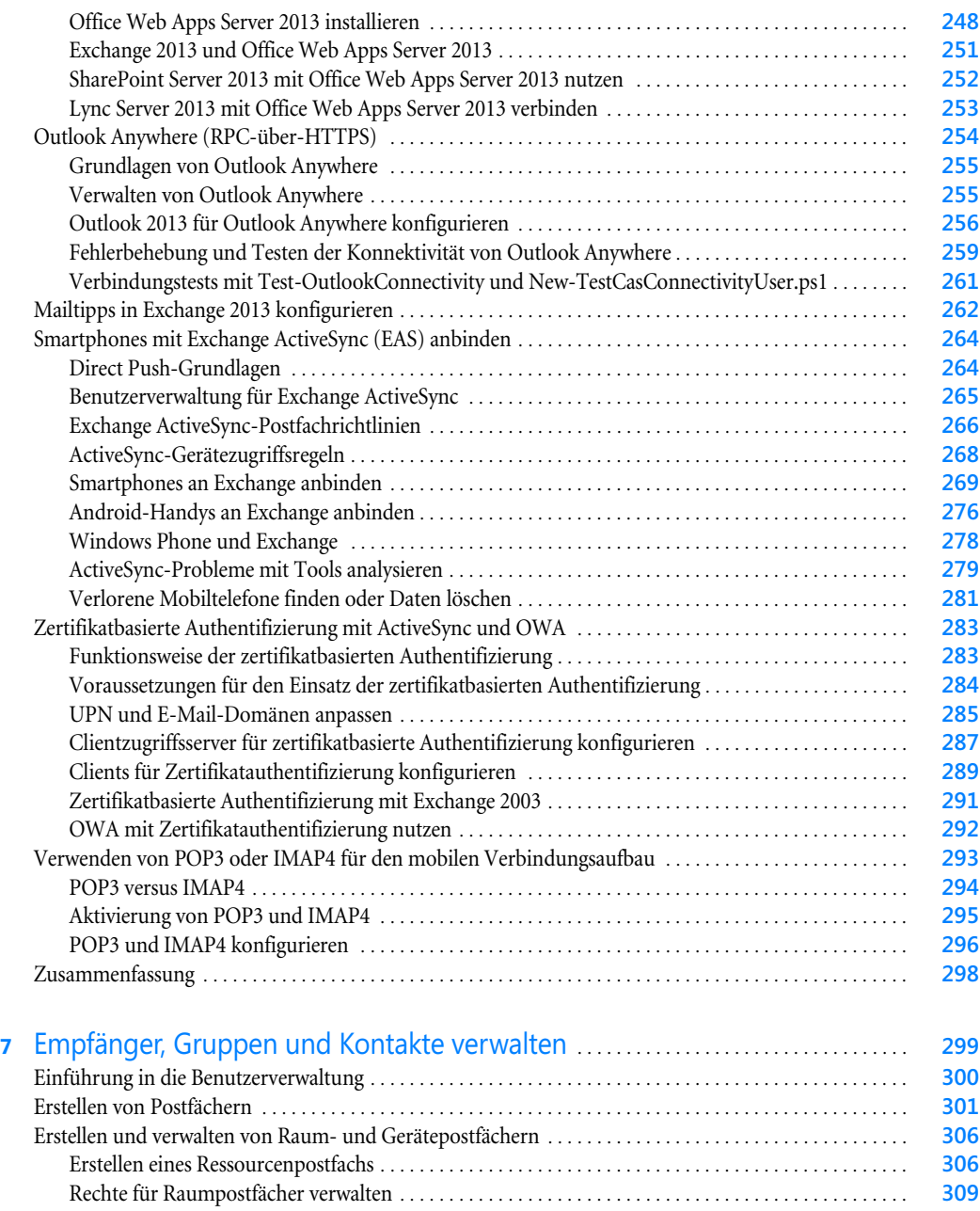

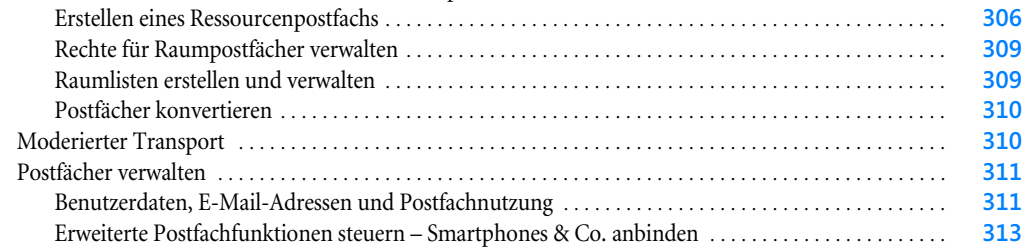

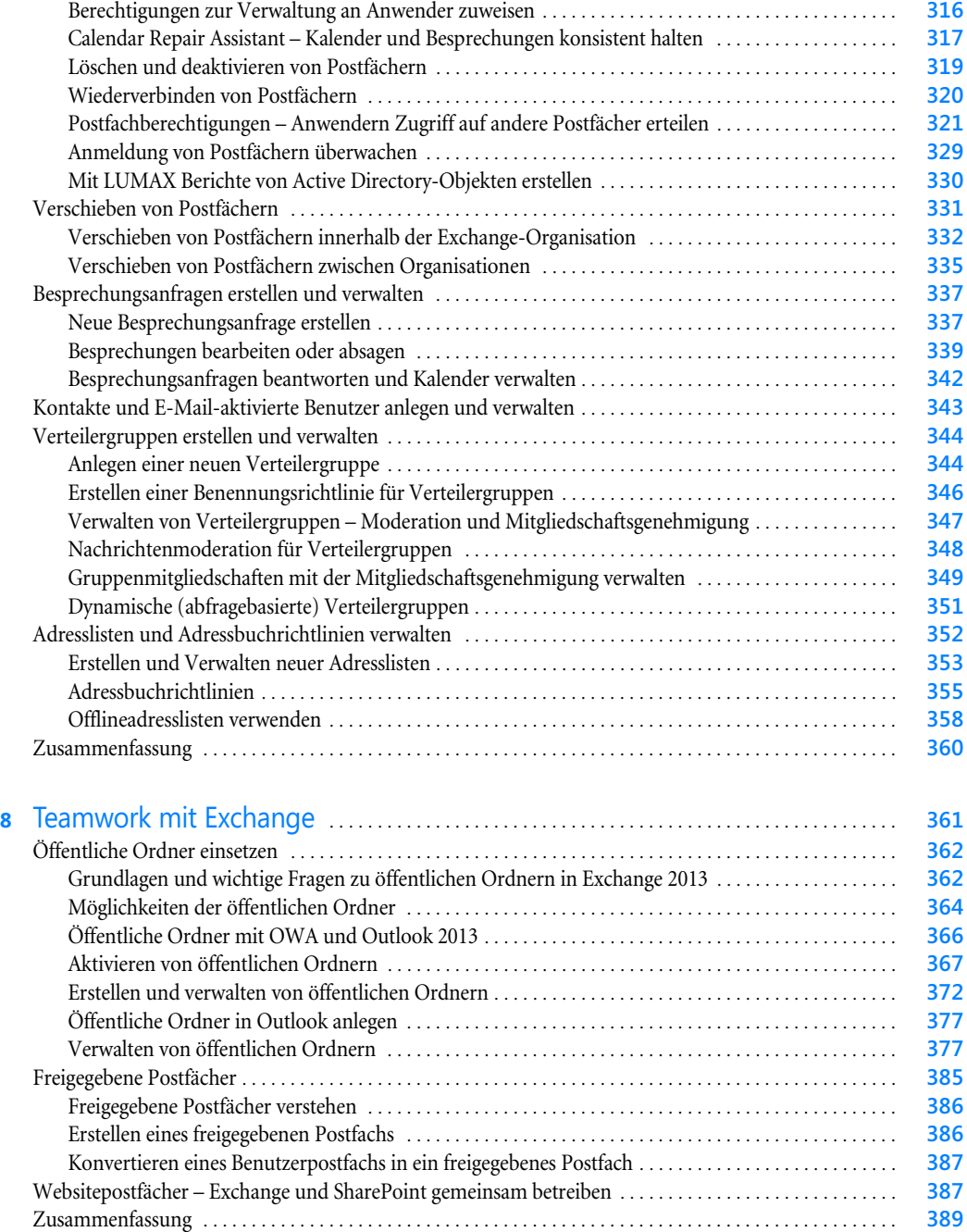

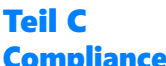

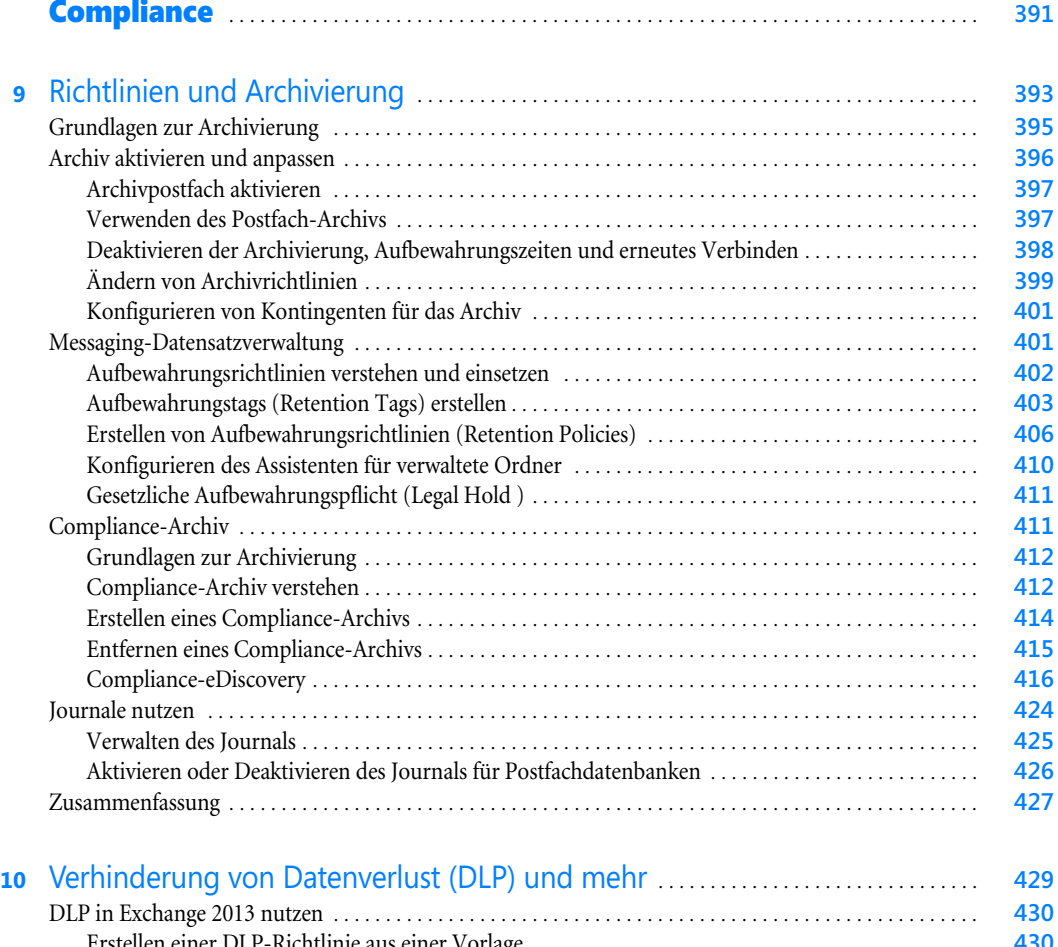

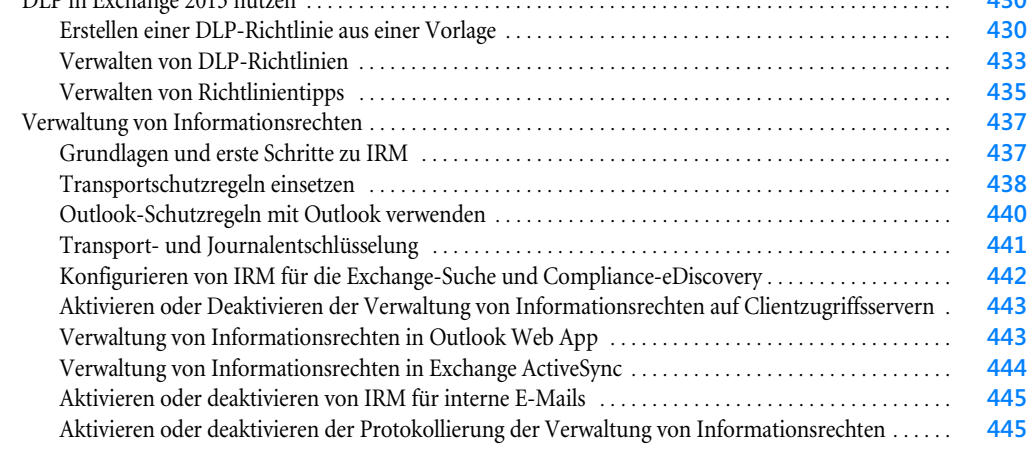

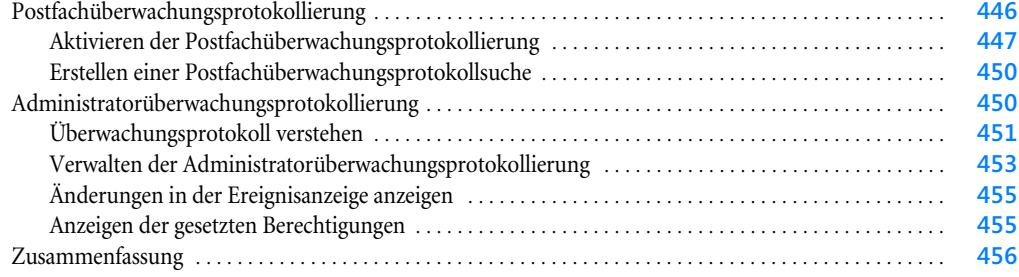

#### Teil D Sicherheit und Hochverfügbarkeit . . . . . . . . . . . . . . . . . . . . . . . . . . . . . . . . . . . . . . . . . . **457**

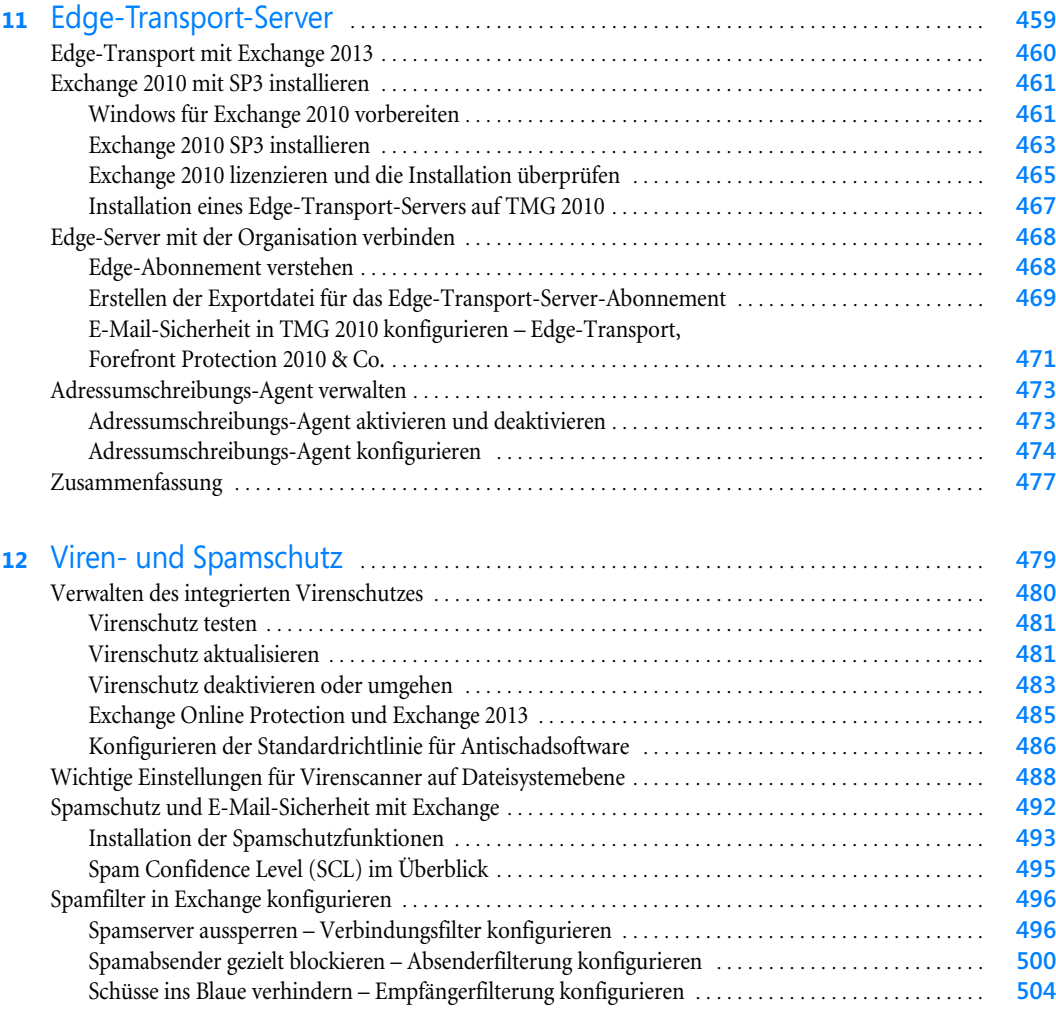

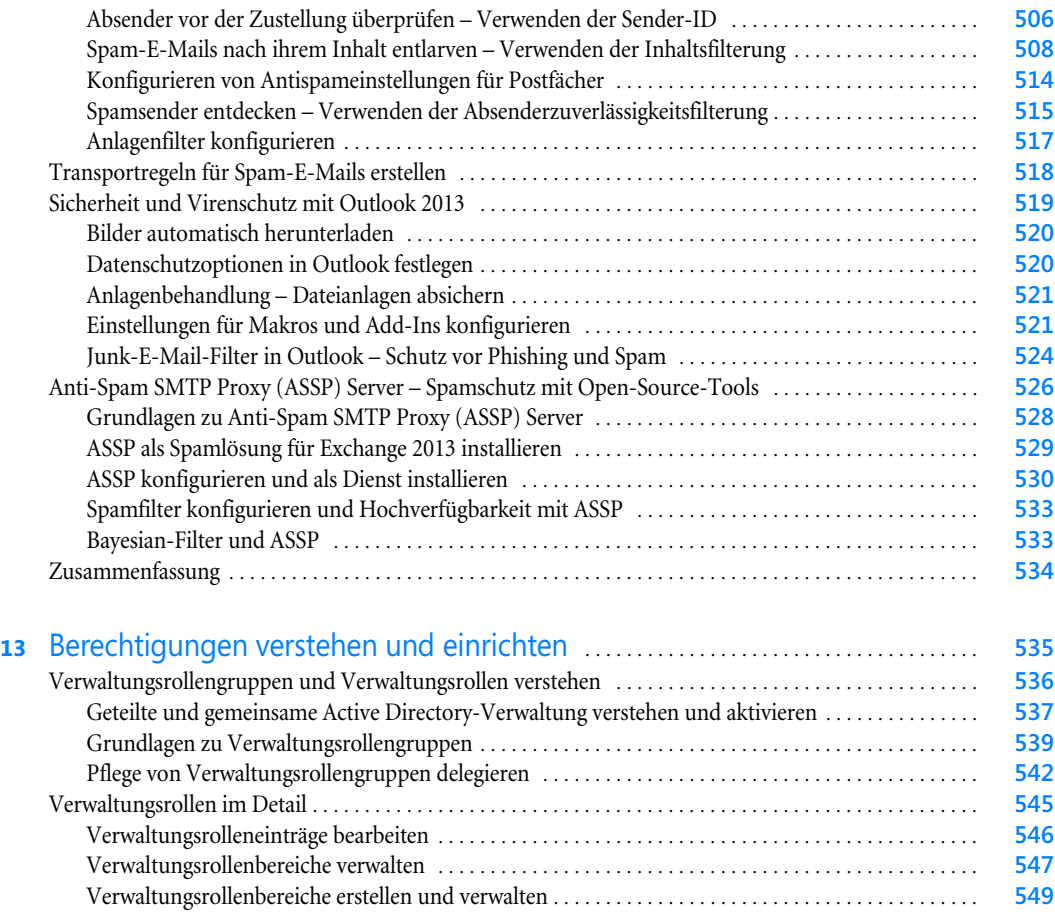

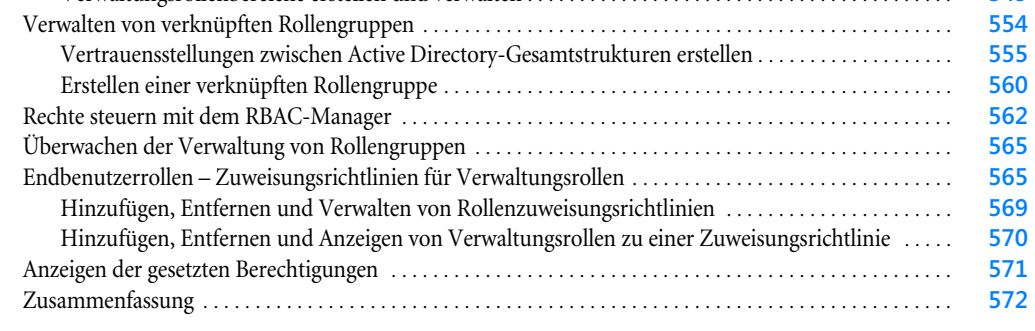

#### **14** Datensicherung und Wiederherstellung . . . . . . . . . . . . . . . . . . . . . . . . . . . . . . . . . . . . . . . . . **573**

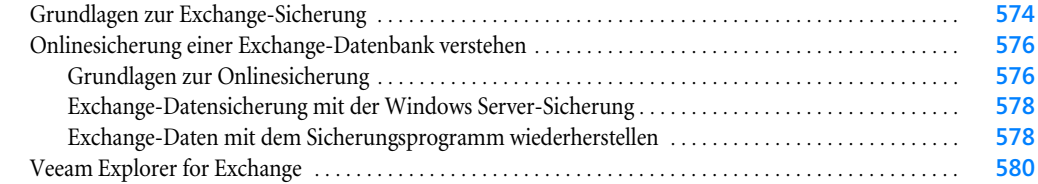

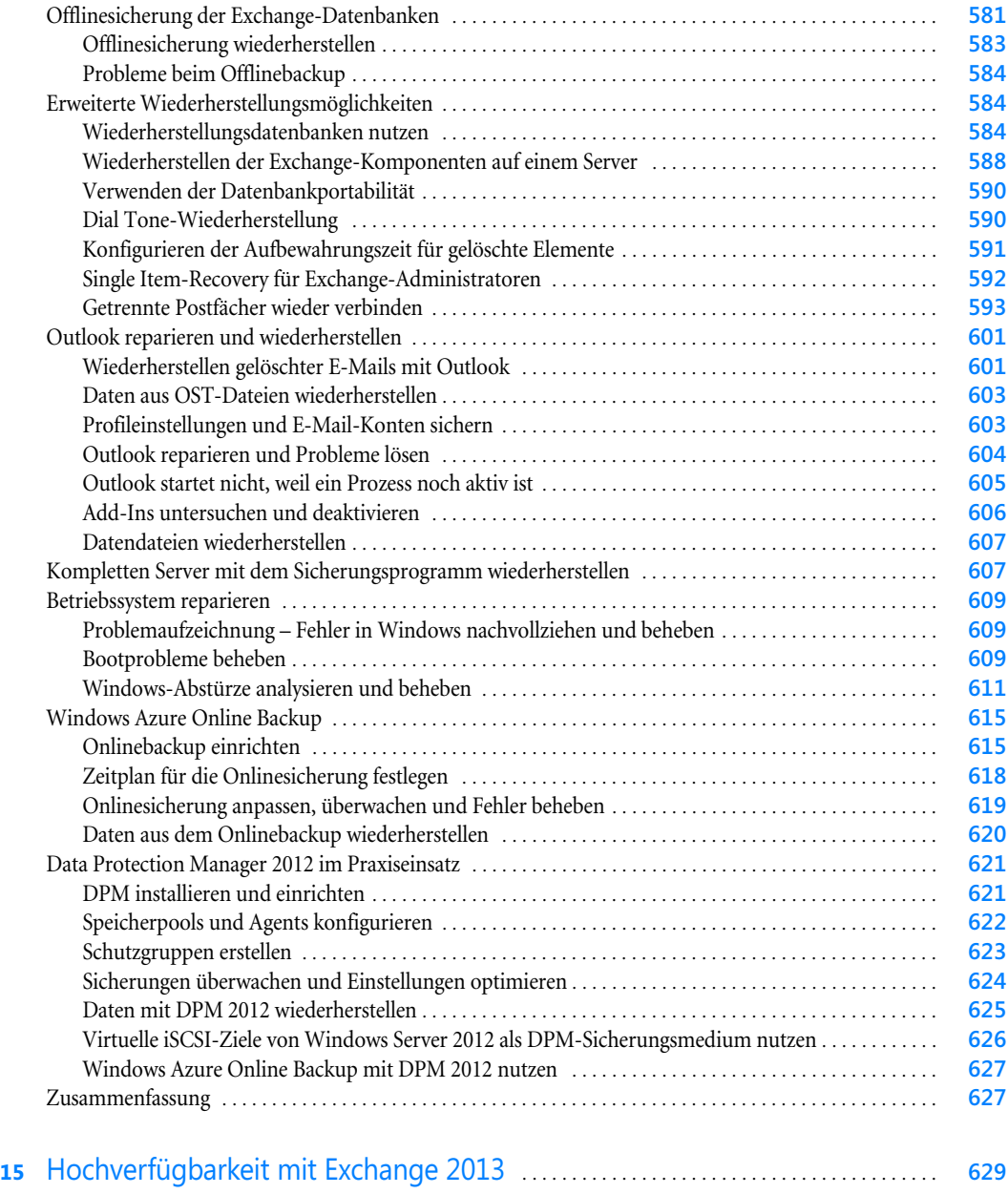

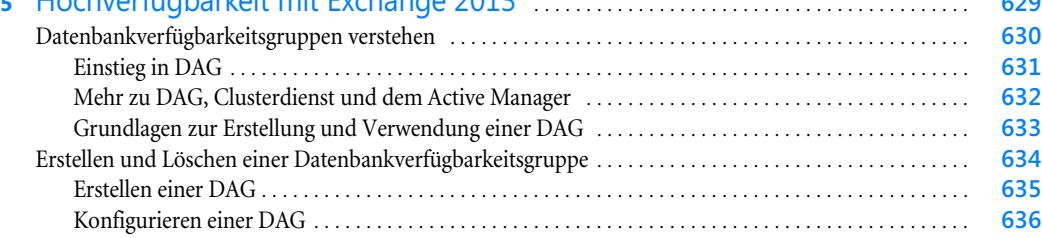

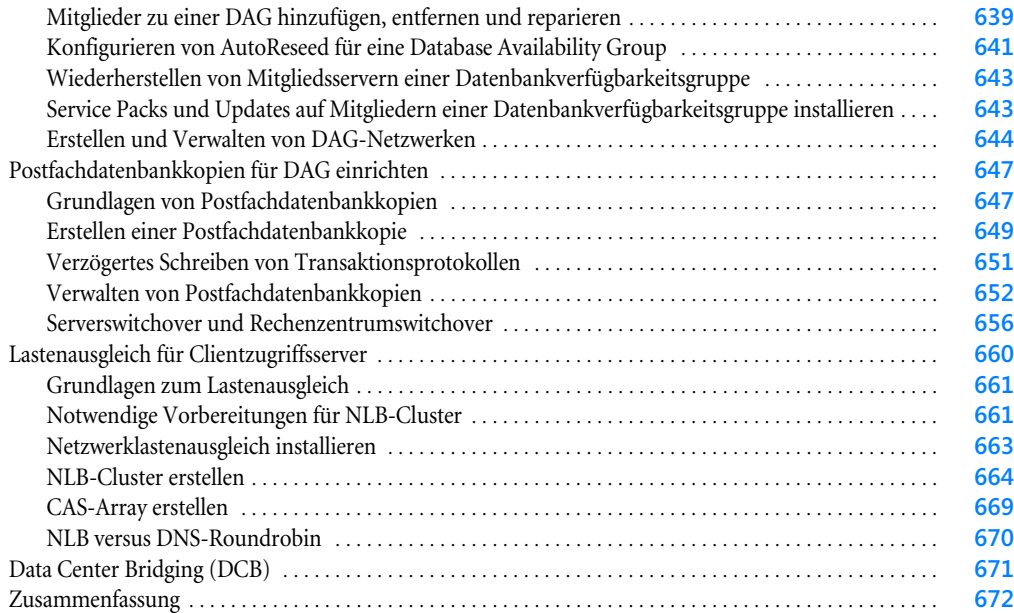

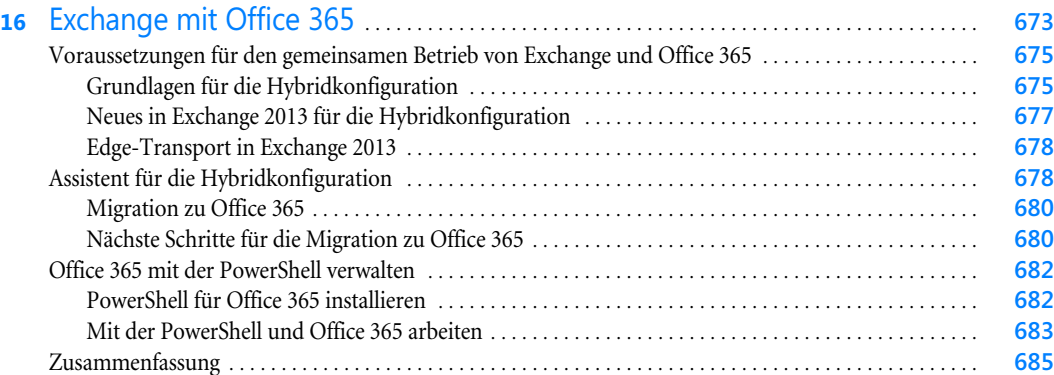

### Teil E Cloud und Migration . . . . . . . . . . . . . . . . . . . . . . . . . . . . . . . . . . . . . . . . . . . . . . . . . . . . . . . . . . . . **687**

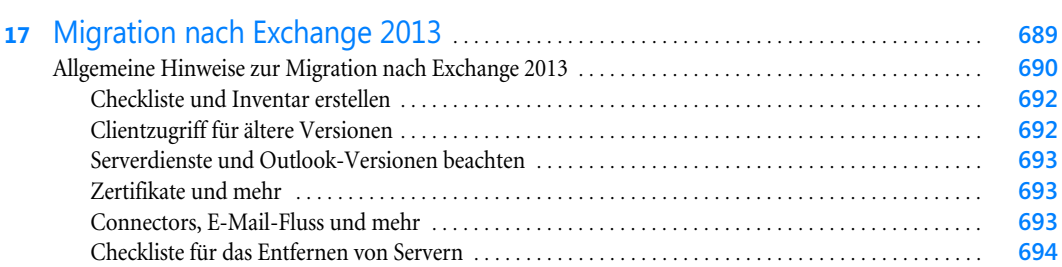

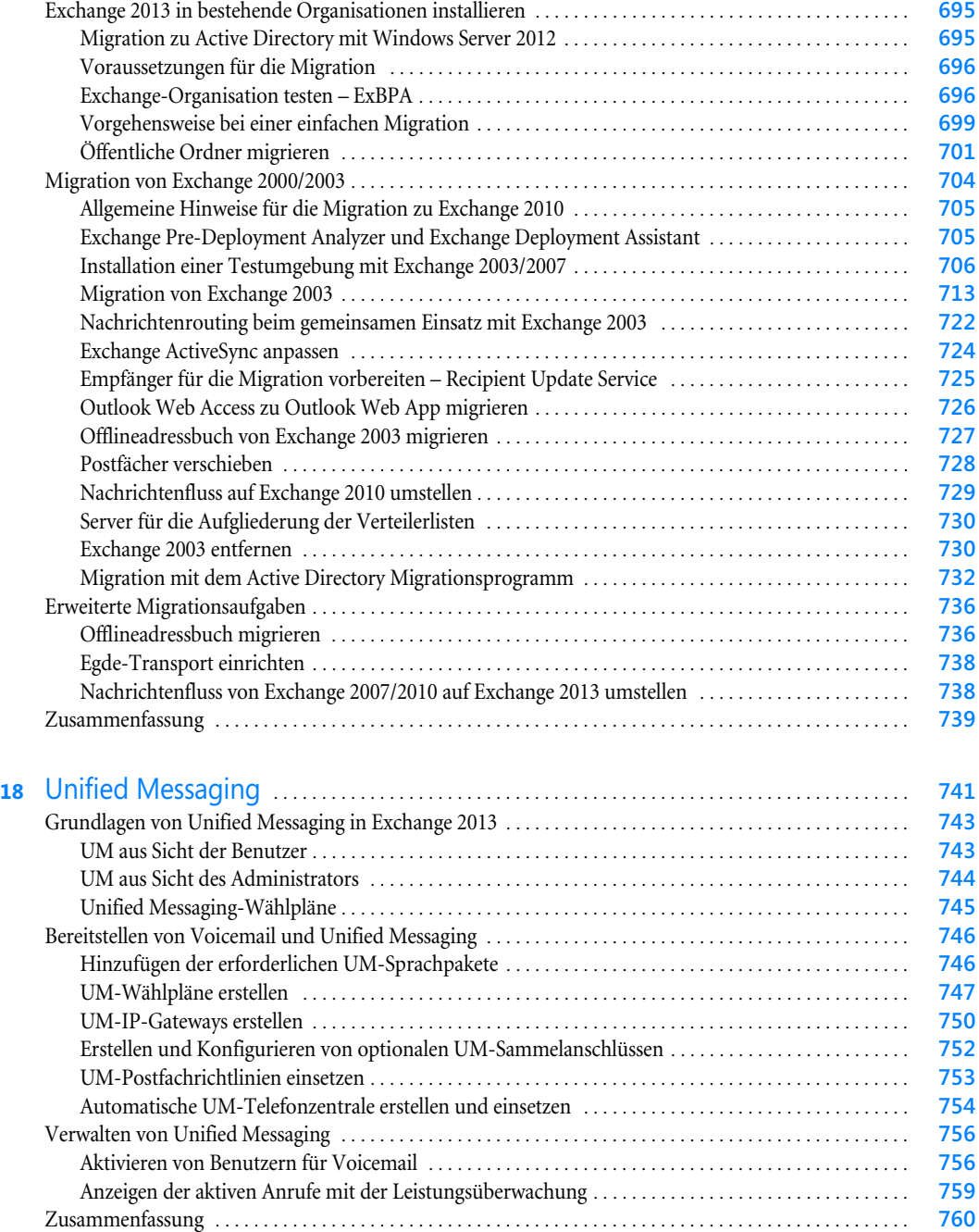

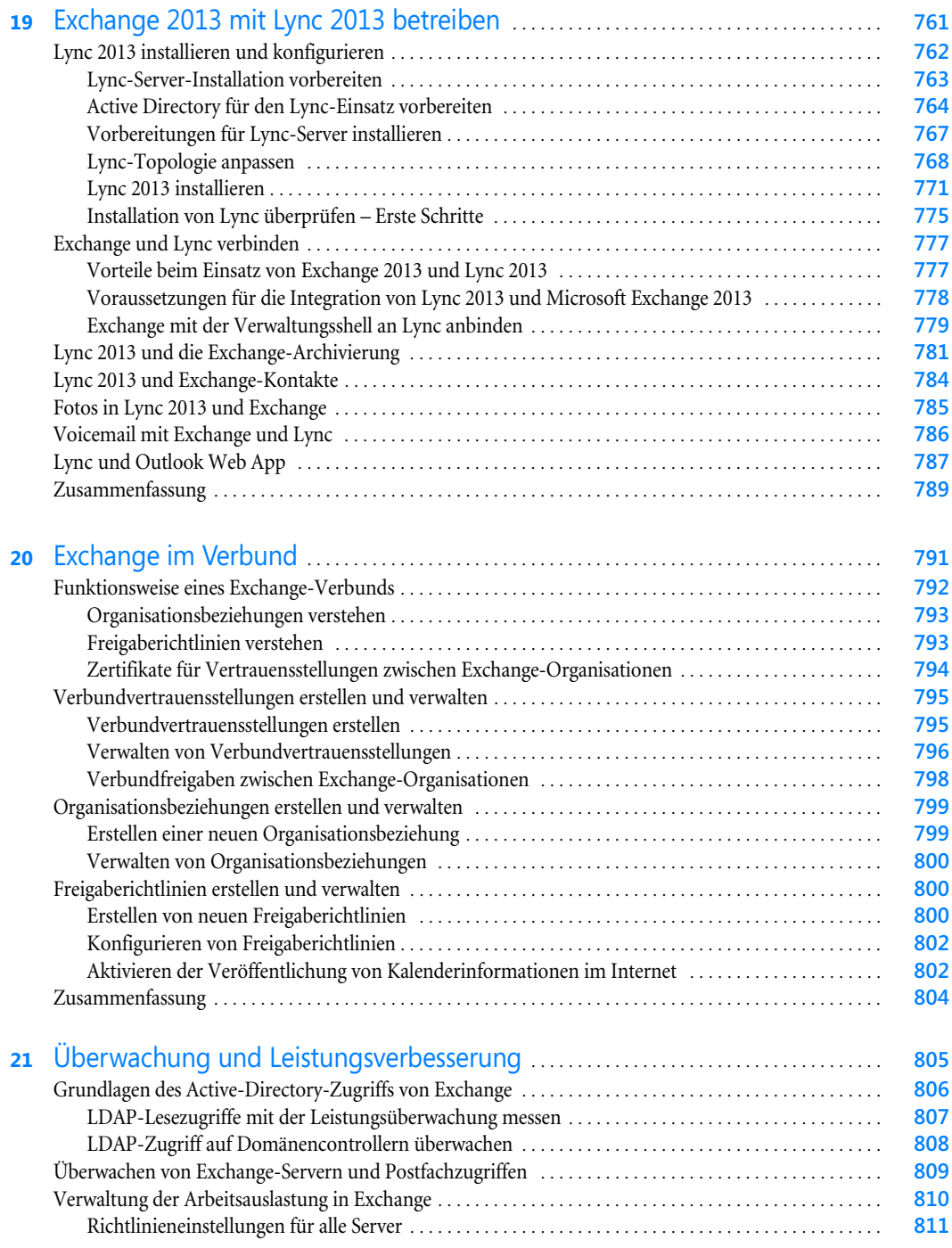

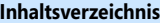

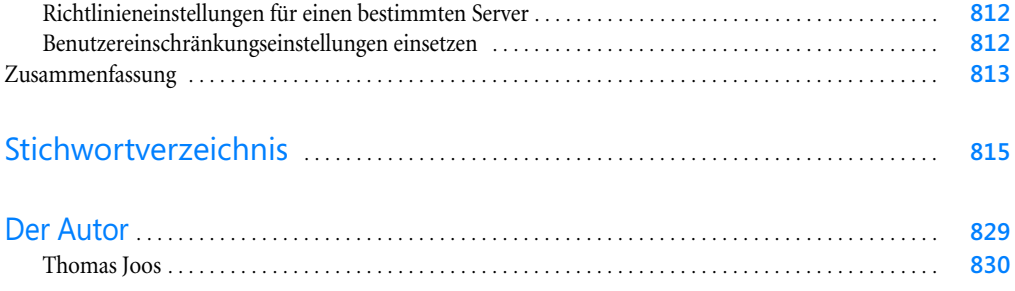